# **Secure Dispatch Crack Free Download For Windows (2022)**

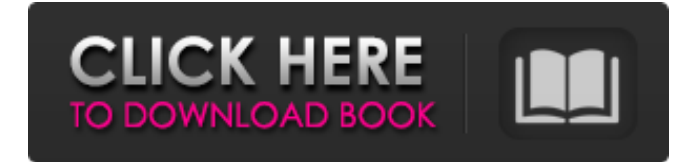

#### **Secure Dispatch Keygen [Updated-2022]**

The idea behind the Secure Dispatch Crack Keygen protocol is for a link between a program and a peer to use a secret signing algorithm to authenticate the channel that they are on. This secret signing algorithm is set up between the program and the peer, and the base of the algorithm is set up in an initialization step that happens only once. The peer and the program need to agree on this initialization, and the initialization process makes sure that this agreement is secure. This prevents the connections from being easily forged. During the file transfer, you only need to be able to trust the signed channels, and thus the distributed signing (the most secure form of signing) is a good fit. This algorithms makes use of the developer's signed hash algorithm. Using this you can take a message, hash it with your secret signing algorithm, and then sign it in the same operation. The developer can define how the algorithm works in their configuration file. (More info below in the developer's section) The protocol is very easy to use with just two objects: The Peer (which runs the dispatch protocol) The Program (which runs the file transfer protocol) To avoid making assumptions about the peer's ability to send messages securely we use a PCA, the program's certificate authority, to sign the certificates it sends to the peers. The protocol itself is still centralized because a single program needs to do the signing, but in practice this is rarely a problem because the certificates are tied to the peer key and thus cannot be forged. A Certificate Authority (CA) can act as a PCA and do the key signing. In the sections below I'll go into more detail on the description of the protocol, and how you can implement it. The Developer's Side: The best way to find out how to best implement a secure protocol is to look at the source code and figure it out. In OpenSSL the implementation of the Secure Dispatch Serial Key protocol is in the file sddp.c. Because this is a secret signing algorithm I can't provide the source code. If you're a developer you can look at this source file and the developer's configuration file as examples of how the protocol works. The Developer's Configuration

The developer's configuration file is the configuration file that the program sends to the peer when it starts. The way this file works is that it is very simple. The only problem that this configuration has is that the developer needs

#### **Secure Dispatch Crack Keygen Full Version Download**

Not needed anymore Secure Dispatch Usage Description: Use one of the available methods as shown in the image on the right. Secure dispatch source can be either desktop (mouse) or file system. 2.P2P file transfer use case Collective network-wide p2p file transfer (joining FLS) This is used for a collective effort, download group initiative. For example, a company has a file to share with everyone in an office, they could use this for a company wide file as shown below. System will have a package

of files to be send to all connected peers. Example: At 10:00 A.M. today a package of file is ready to be sent to every subscriber. The sender also requests the person with the authenticated RSA keys to send the package to any out of the connection group of peers to all authenticated (connecting peers should have a valid public key) members of the group. App will be picked up by Peer Discovery Mode (SDM) and all peers will be connected. The system can be configured to wait for the package of files to be available for download at a specific time. Packages should be available for download at this time, download group members should join and download the file to local folder as shown below. If the package of files is updated the file will available for download at that time. This is the collective file transfer use case. In most cases packets will be dropped along the way. Either manually drop the packets with the message above (for example when p2p application alerts) or use the configure drop policy as shown below. Security can be applied to the whole event by setting it under Security>\Password or Security>\Encryption policy. Only an authenticated user can set or unset it. Drop policy: This is the drop policy for all transferred packets. You can also select the drop policy on a peer by peer basis. Select drop policy: Here are some of the options available: Do Nothing - Do nothing at all. Drop packets >This profile - Force drop of packets >This profile. Keep packets - Allow packets to be dropped. Deactivate drop - Deactivate the drop policy and allow packets to be dropped. Drop packets if packet contains: This drop policy can be configured by specifying a packet attribute to which value will be checked. If it is greater than b7e8fdf5c8

## **Secure Dispatch Crack+**

Features: You can instruct Secure Dispatch to acquire a secure connections from multiple peers at one time using a Basic Out-of-band channel. It will select the peers and connect to them, sending files to one of the peers while it sleeps. The peers will send files to each other using Basic Out-ofband. Secure Dispatch is only one part of the file transfers. Secure Dispatch is a dumb protocol to acquire connections. Secure Dispatch may also acquire multiple channel-to-channel connections or a full-duplex connection if one of the peers agrees to use it. Secure Dispatch is very flexible in the way it can be configured. It allows you to specify how the peers connect in order to acquire a connection. It allows you to acquire a secure connections from multiple peers at one time. You can lock the channels it is operating on so the peers will not acquire further connections until the previously acquired ones complete. The locks may be enabled or disabled, locked or un-locked for each of the peers and all of the channels. You can instruct Secure Dispatch to acquire a secure connections from multiple peers at one time using a Basic Out-of-band channel. It will select the peers and connect to them, sending files to one of the peers while it sleeps. The peers will send files to each other using Basic Out-of-band. Secure Dispatch is only one part of the file transfers. Secure Dispatch is a dumb protocol to acquire connections. Secure Dispatch may also acquire multiple channel-to-channel connections or a full-duplex connection if one of the peers agrees to use it. Secure Dispatch is very flexible in the way it can be configured. It allows you to specify how the peers connect in order to acquire a connection. It allows you to acquire a secure connections from multiple peers at one time. You can lock the channels it is operating on so the peers will not acquire further connections until the previously acquired ones complete. The locks may be enabled or disabled, locked or un-locked for each of the peers and all of the channels. All peers are essentially created via standard basic socket methods. SecureDispatch is the only part that has to authenticate peers using a Certificate Authority. Once all the peers are authenticated it is up to Secure Dispatch to make the channel and acquire the transfers between the peers. It only initiates the channel, not controls it. You have complete control over where the channels are being sent and acquired from. You can direct the peers

#### **What's New In Secure Dispatch?**

- ACQUIRE A PEER VERDICT - This is the most basic form of peering. Allows peer connections to be shared on the network. - SECURE WITH PKI - This allows keys to be exchanged by peers and securely authenticated on the network. - SECURE WITH IP SECURITY - Works with IPsec Encryption/Authentication. - BLIND PHYSICALLY SECURED - Accepts physical security into the equation. - SECURE WITH PHYSICAL SECURITY - Accepts physical security with a challenge. The TPCC supports the following modes of authentication: Dynamic Unauthenticated: The first method of authentication and the most likely to work with a peer randomly chosen from the network. Static Unauthenticated: Uses the network's seed source to calculate the initial key and verify the peer. This is likely to take the longest time to perform as it has to calculate the entire key for a random random peer. This should only be used when the network is very small. Static Authenticated: Uses the network's seed source to verify the peer and calculates the initial key. This should be used when the network has a known seed source. Static Authenticated with Key Generation: Uses a static source to initially generate a pair of keys. As this is both parties generating a key, it could be reduced significantly in amount of network traffic. This should be used when the network has a known seed source. Static Authentication with Key Generation With Ephemeral: Uses a static source to initially generate a pair of keys and a file format to create a pair of private key/Public key pairs. As this is both parties generating a key, it could be reduced significantly in amount of network traffic. This should be used when the network has a known seed source. Static Authentication with Public Key: Uses the peers public key to authenticate peers and generate an initial key. This should be used when the network has a known seed source and the network has not been required to seed using the new public key. Static Authentication with Key Exchange: Uses a static source to generate the first key pair. As the pairs of keys are known to each other, the network's seed source is not needed. This should be used when the network has a known seed source. The TPCC uses RSA key exchange and authentication to verify the initial key is valid. The TPCC uses ElGamal encryption to establish a secure channel

## **System Requirements For Secure Dispatch:**

-Windows: XP, 7, 8, 10 -Mac: OS 10.8 or newer -Linux: Ubuntu or Debian -Min: 512 MB RAM -Max: 1 GB RAM -HDD: minimum 1 GB free -For Mac: OpenInventor 3.7 or newer -For Linux: OpenInventor 3.8 or newer -For Windows: OpenInventor 2.0 or newer Features: -Real time view of sensor data -

Related links:

<https://sjbparishnaacp.org/2022/07/04/vidis-lite-crack-serial-number-full-torrent-free/> <http://toxtronyx.com/?p=2087> <https://blackwallstreet.ca/wp-content/uploads/2022/07/breadarn.pdf> <http://pascanastudio.com/?p=43452> <https://bestonlinestuffs.com/tweetboard-free-latest/> [https://www.chiesacristiana.eu/2022/07/04/onehttpd-crack-lifetime-activation-code-win-mac](https://www.chiesacristiana.eu/2022/07/04/onehttpd-crack-lifetime-activation-code-win-mac-updated-2022/)[updated-2022/](https://www.chiesacristiana.eu/2022/07/04/onehttpd-crack-lifetime-activation-code-win-mac-updated-2022/) <https://laculinaria.de/iomeganas-command-line-tools-crack-download-for-pc/> <http://dealstoheal.com/?p=5020> [https://riyadhpumps.com/wp-content/uploads/2022/07/Big\\_Clock\\_\\_Full\\_Version\\_Latest.pdf](https://riyadhpumps.com/wp-content/uploads/2022/07/Big_Clock__Full_Version_Latest.pdf) <https://dawnintheworld.net/css-extractor-keygen-full-version/> <https://slitetitle.com/space-radar-5-1-0-crack-torrent-download-for-windows/> [https://teenmemorywall.com/outlook-for-pokki-crack-product-key-free-download-for-windows](https://teenmemorywall.com/outlook-for-pokki-crack-product-key-free-download-for-windows-updated-2022/)[updated-2022/](https://teenmemorywall.com/outlook-for-pokki-crack-product-key-free-download-for-windows-updated-2022/) [https://bodhirajabs.com/wp](https://bodhirajabs.com/wp-content/uploads/2022/07/MySurf_Easy_UninstAll_Crack__Full_Product_Key_Latest2022.pdf)[content/uploads/2022/07/MySurf\\_Easy\\_UninstAll\\_Crack\\_\\_Full\\_Product\\_Key\\_Latest2022.pdf](https://bodhirajabs.com/wp-content/uploads/2022/07/MySurf_Easy_UninstAll_Crack__Full_Product_Key_Latest2022.pdf) <http://rastadream.com/?p=28998> <http://ooouptp.ru/asterisk-key-crack-with-full-keygen-pc-windows/> <https://wmich.edu/system/files/webform/scech/SABnzbd-Portable.pdf> <http://tuscomprascondescuento.com/?p=41269> <https://celticminkjewelry.com/graphic-design-dictionary-crack-license-keygen-final-2022/>

<http://ticketguatemala.com/?p=22068>

<https://mohacsihasznos.hu/advert/gonein60s-torrent-activation-code-latest/>